## **Оглавление**

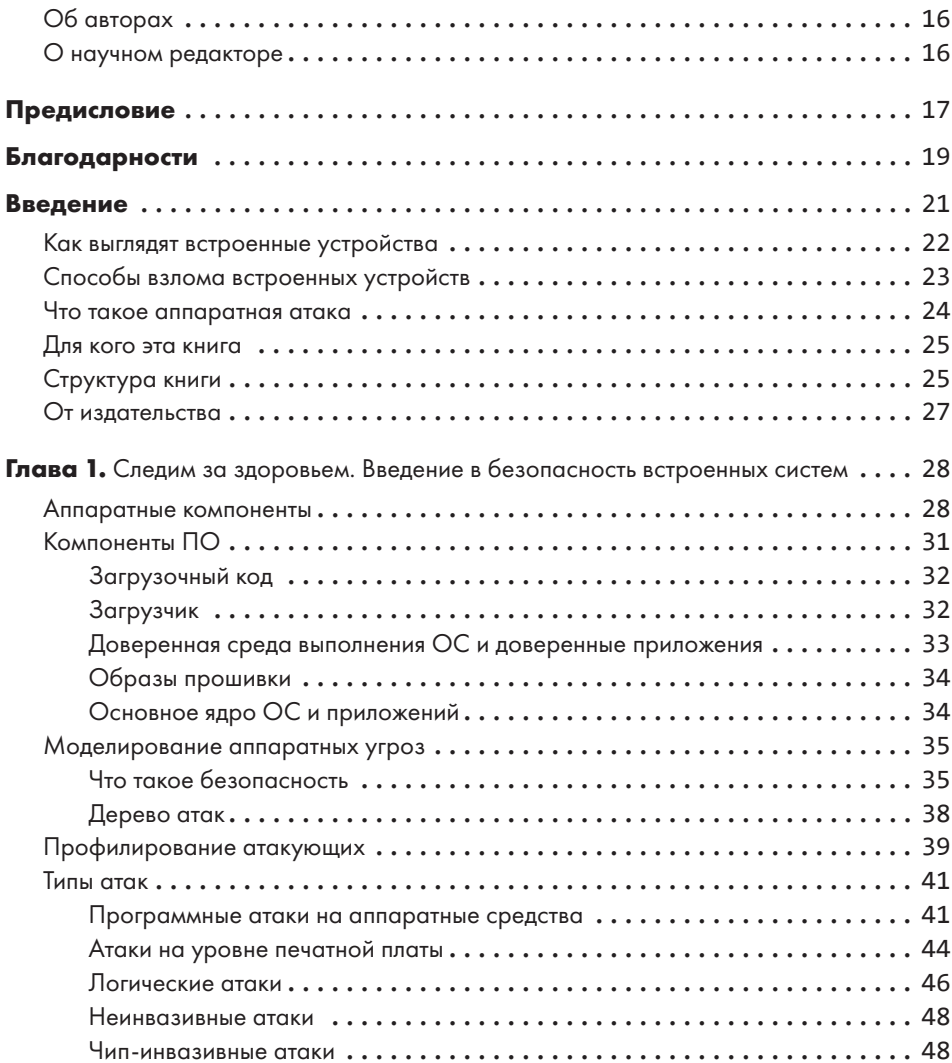

![](_page_1_Picture_317.jpeg)

![](_page_2_Picture_331.jpeg)

![](_page_3_Picture_335.jpeg)

![](_page_4_Picture_314.jpeg)

![](_page_5_Picture_321.jpeg)

![](_page_6_Picture_303.jpeg)

![](_page_7_Picture_289.jpeg)

![](_page_8_Picture_236.jpeg)